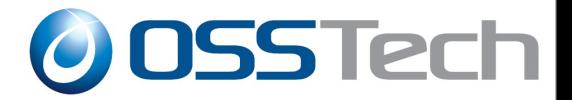

# OpenAM 10.20 Snapshot版

### 新機能紹介

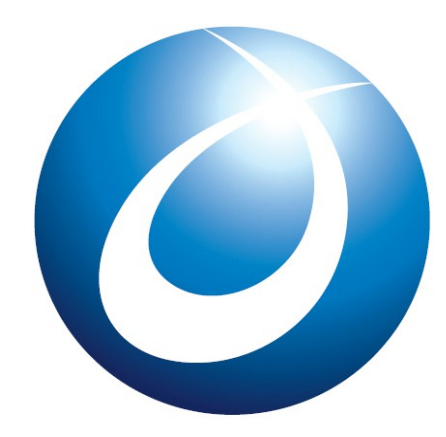

**OSSTech** 

#### 2013年4月12日 オープンソース・ソリューション・テクノロジ株式会社

<http://www.osstech.co.jp/> お問い合わせ info@osstech.co.jp

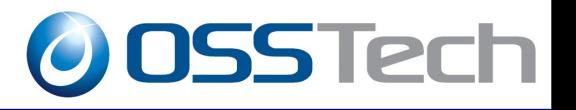

#### • セッション・フェイルオーバーの改良

– 設定が飛躍的に容易になった

– OpenDJのレプリケーション機能を使用

- OATH準拠した認証方式の追加
	- Googleの2段階認証と同じ仕組み
	- 強固な認証を安価に実現可能
- OAuthプロバイダのサポート

– OpenID Connectに向けた基盤の準備

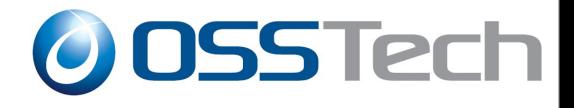

## セッション・フェイル・オーバー (SFO)の改良

#### OpenAMの冗長化構成

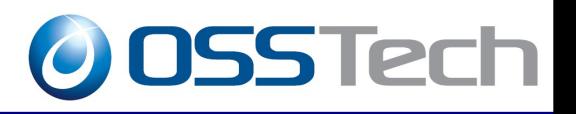

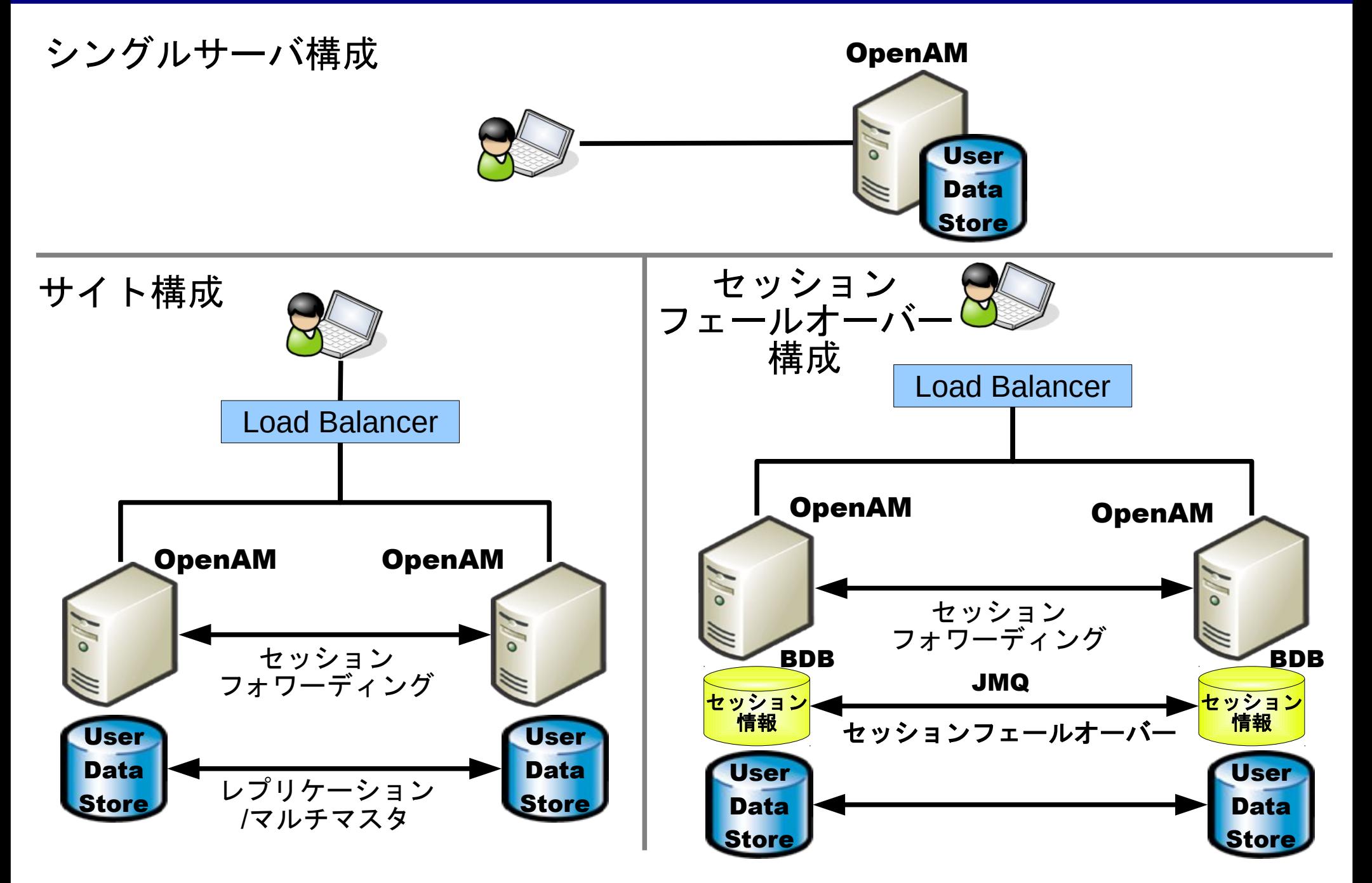

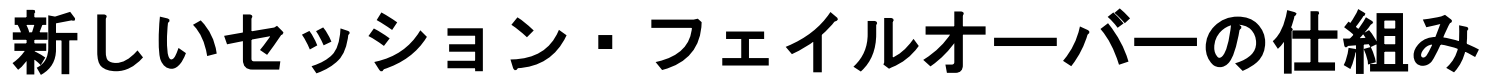

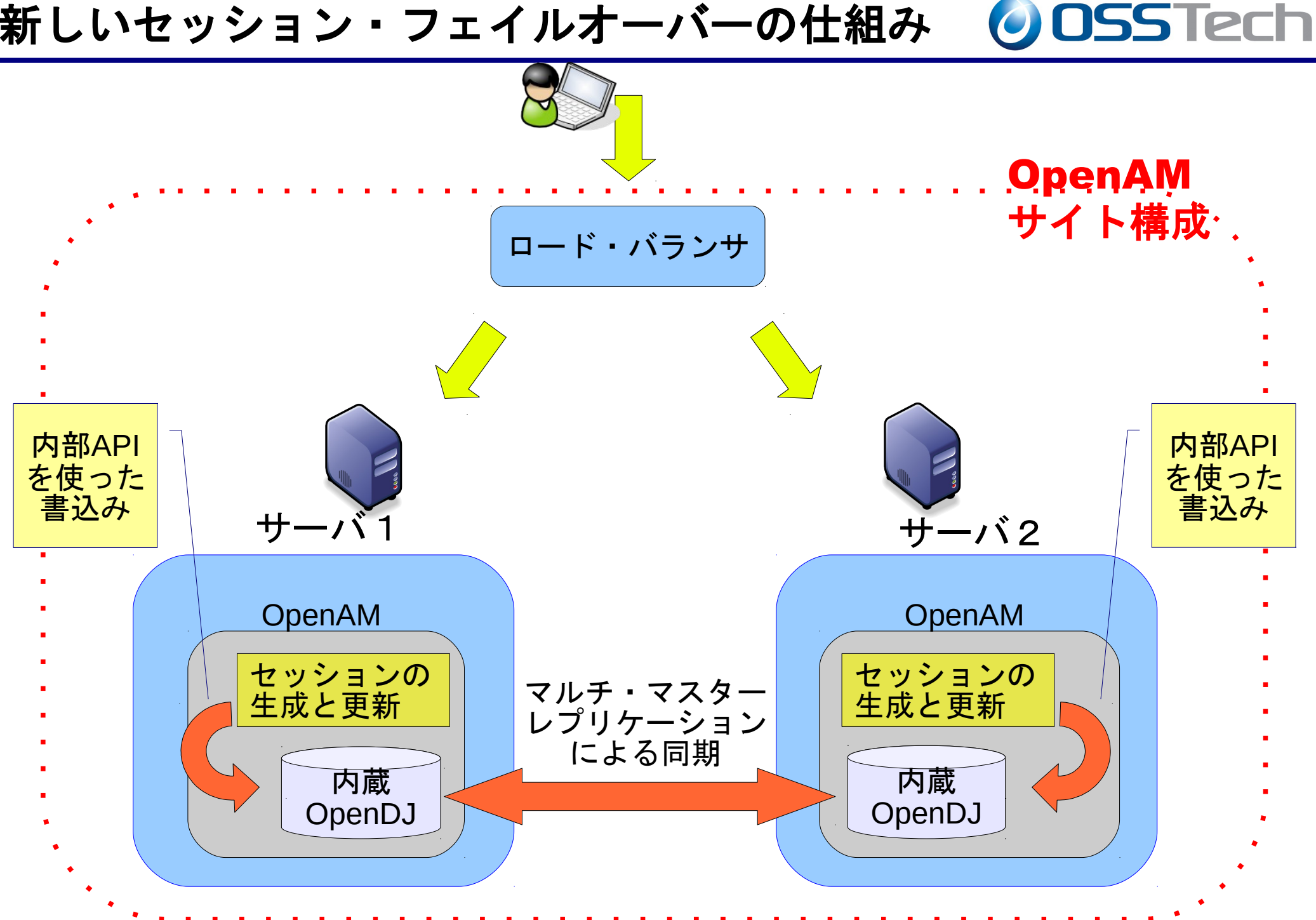

OpenDJを使ったセッションの永続化

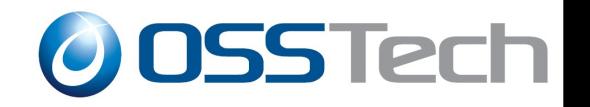

- 内蔵OpenDJへのセッション情報の書込み
	- サイト構成の場合に設定オプションとして利用可能
	- メモリ上のセッションテーブルも引き続き利用(自分で 発行したもののみ)
	- 再起動した場合には、OpenDJからセッション情報を読 込み再構成する
- マルチ・マスタ・レプリケーションによるセッ ションの冗長化
	- 6 情報をOpenDJからメモリ上に再構成しサービスを引き – 他のサーバが停止した場合は、そのサーバのセッション 継ぐ

構成が単純でスケールする

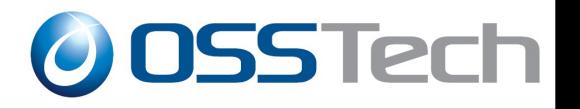

- 難しいことはOpenDJに任せよう!
	- 複数台のサーバにわたるセッションの同期はDirectory サーバのマルチマスタ・レプリケーション機能で解決
	- メッセージキュー、Berkeley DBは必要無し!
	- OpenAMは必要なセッション情報は全てローカルにある ものとして動作 (個人毎のセッション数の上限値など未実装もあり)
- OpenDJの高い更新性能を利用
	- 内蔵OpenDJ(同じJVM上で動作)へは内部APIを使って アクセス(ディフォルト設定ではログに出ないので注意!)
	- マルチマスタ・レプリケーション処理の効率化

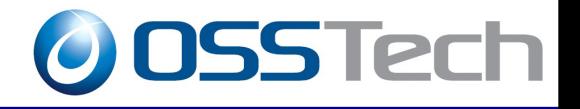

#### • インストール時に指定

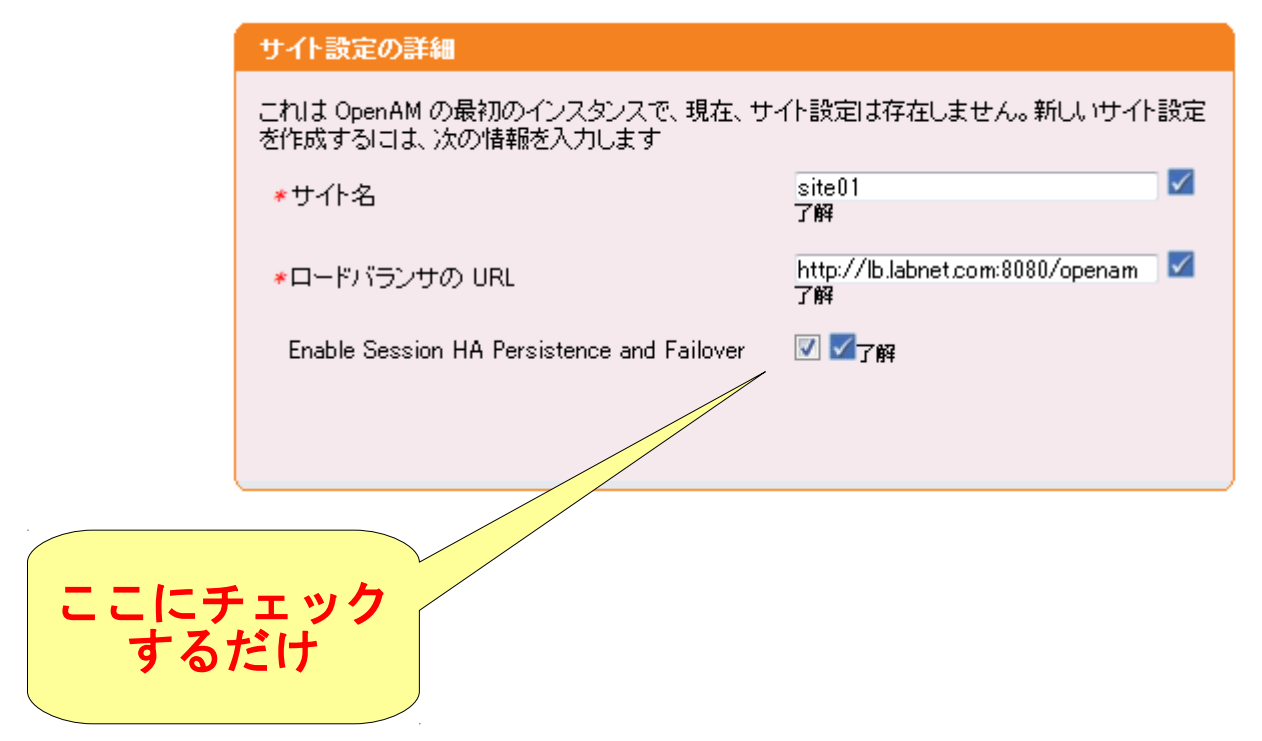

### OpenDJの更新性能

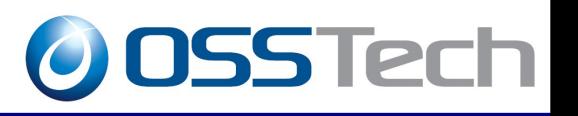

- **Benchmark proves OpenDJ fastest directory server !** (Ludoのブログから引用)
	- 第三者による評価(M-Vault)

http://www.isode.com/whitepapers/m-vault-benchmarks.html

内部APIを使った場合はもっと速い(と思われる)

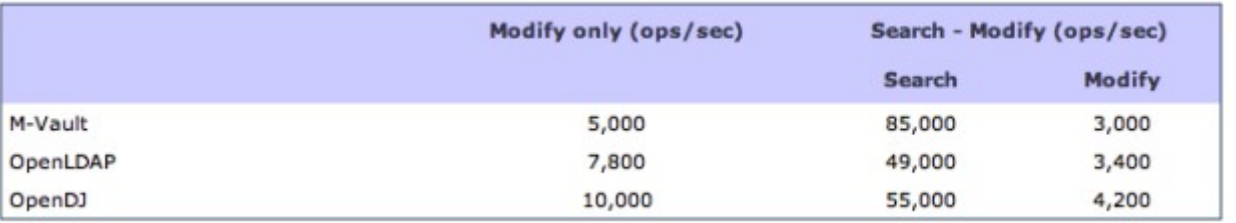

- ところで検索性能は?
	- M-Vaultが最速
	- 本当に必要かな??

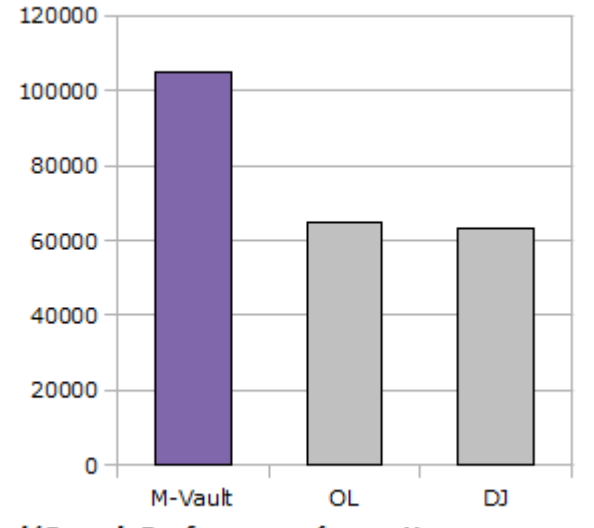

Read/Search Performance (operations per second)

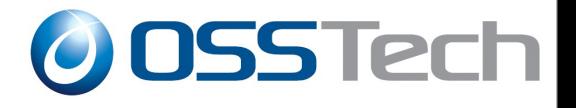

## OATHとyubikey への対応

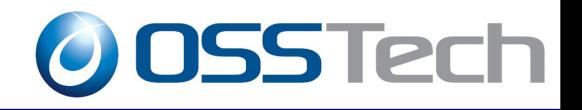

### オープンな認証仕様(Open AuTHentication)

#### 2種類のワンタイム・パスワード方式

• TOTP - 時刻ベース

✔ 一定間隔(default: 30 sec) で新しいパスワードを生成

✔ カウンタ:時刻

• HOTP - イベント (カウンタ) ・ベース

✔ ログインの度に新しいパスワードを生成

✔ カウンタ:生成回数

クラウド・サービスと認証方式の強化

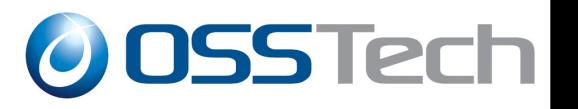

#### 様々なサービスが認証強化のために

#### ワンタイム・パスワードを採用

– Google :2段階認証

- メール、アプリ、電話、予備用のパスワード発行
- facebook:ログイン承認
	- メール、アプリ
- Yahoo! Japan:ワンタイム・パスワード
	- メール、アプリ
- Apple :日本ではこれから導入予定

安価で安全、しかも簡単!

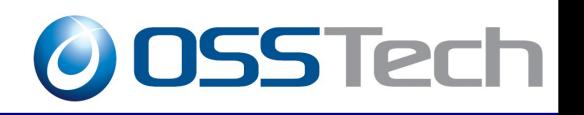

- 標準化されたトークン・アプリの利用
	- スマートフォン上で動作、新たに購入する必要無し
	- OATH準拠のものなら何でもOK
		- Google Authenticator (Google認証システム)
		- Android Tokenなど
- 2段階認証を簡単に実現
	- 落としても大丈夫
	- OpenAMの認証連鎖を使って簡単に構築
- yubikey等のハードウェアトークンもサポート

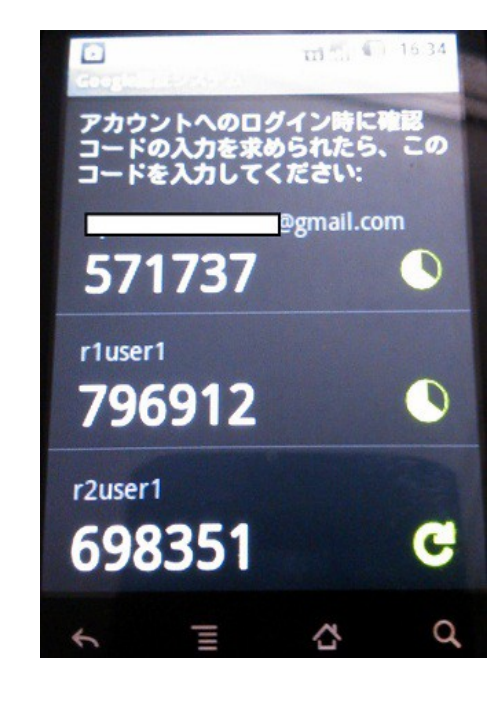

OpenAMの2段階認証

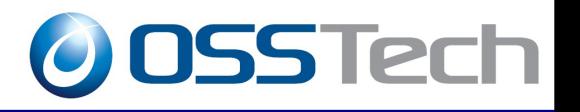

● 第1段階:ユーザIDとパスワードで認証

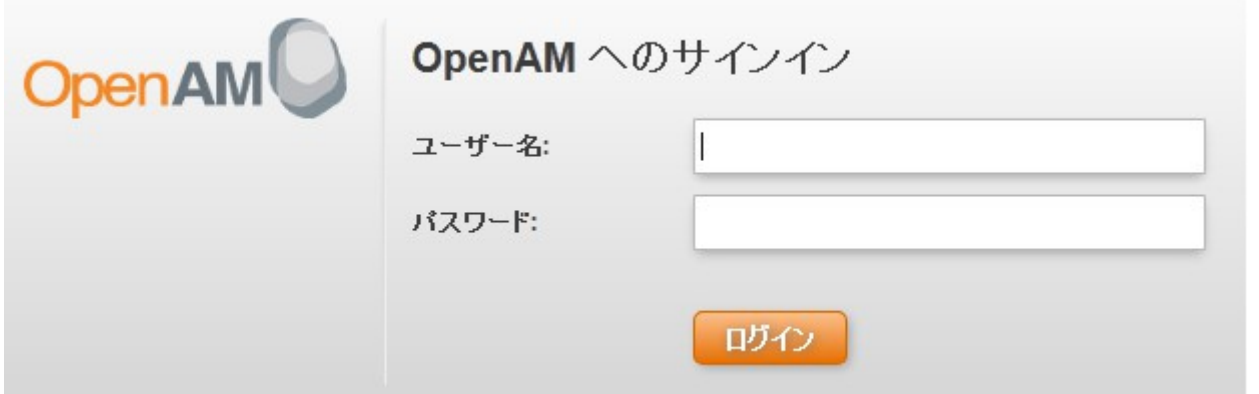

● 第2段階:ワンタイム・パスワードで認証

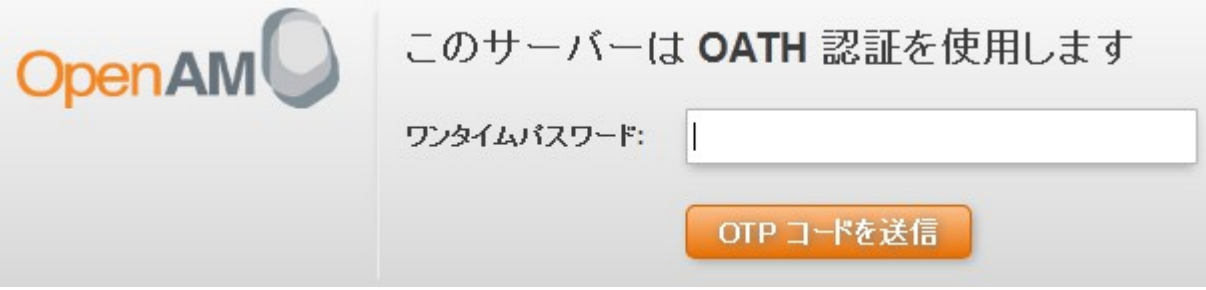

#### OpenAMで出来ること

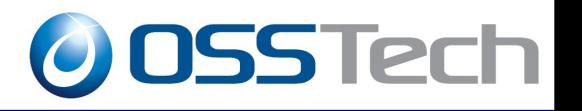

- TOTP, HOTPの両方に対応
	- メールおよびOATH準拠のデバイスをサポート
	- 電話、予備用パスワードの発行は出来ない
- 他の認証方式との組合せが可能
	- アタプティブ・リスク認証との組合せ
	- 認証レベルによるアクセス制御
- 初期データの同期は別途必要
	- 共通シークレットをデバイスとサーバのそれぞれに配 布、設定する必要あり
	- QRコードを生成してスキャンさせる方法がお勧め

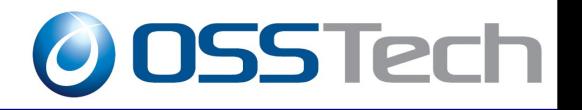

- OATH認証モジュールの設定
	- 秘密鍵の属性名
	- 使用する OATH アルゴリズム : HOTPまたはTOTPを選択
	- カウンタ属性名(HOTPのみ)
	- 最終ログイン時刻属性名 (TOTPのみ)
- 認証連鎖の設定
	- 第1段階:Datastore認証(ユーザID/パスワード)
	- 第2段階:OATH認証
- メールを使う場合は従来と同様(HOTP認証)を使う
	- メールを使うHOTP認証は別モジュールになっているため注意!

#### OpenAM: OATH認証モジュールの設定

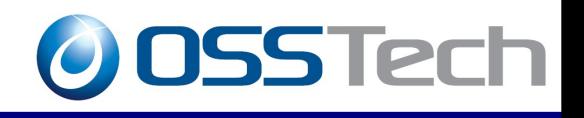

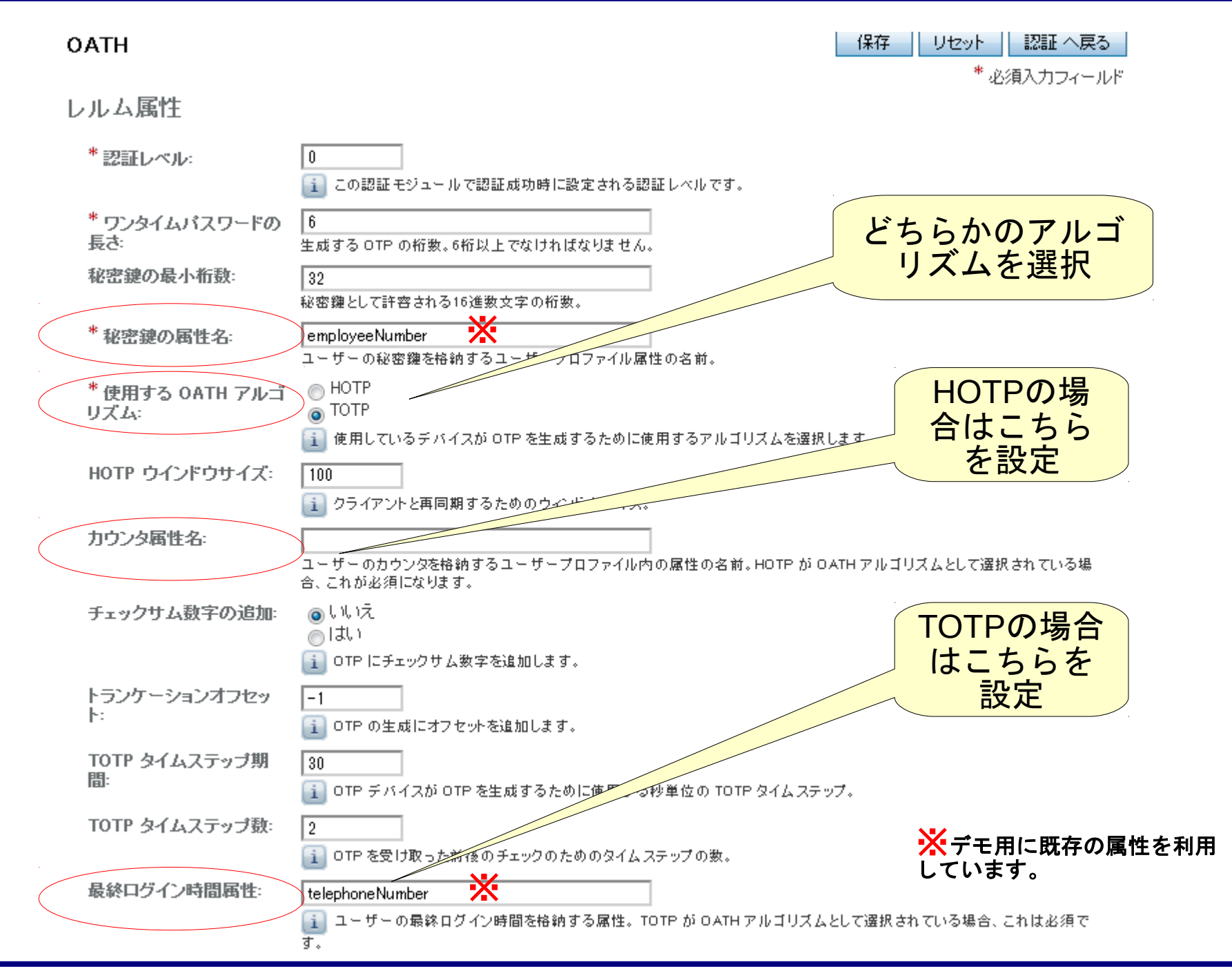

ユーザデータの設定

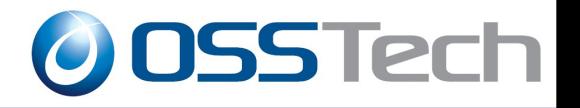

- 共通シークレットの設定
	- ランダムに生成されたバイナリデータ
	- 「秘密鍵の属性」に16進数表示で設定
	- 長さは20バイト(5の倍数)がお勧め(Googleは10バイト)
- カウンタ/時刻の初期値
	- "1"を設定 (空だとダメ)

#### デバイスの設定

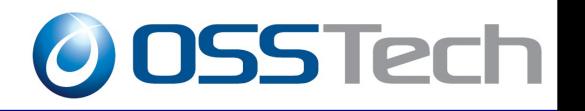

● 共通シークレット

- 20 バイトのバイナリデータ:16進数表示
- 例:6162636465616263646561626364656162636465
- Base32に変換

例:MFRGGZDFMFRGGZDFMFRGGZDFMFRGGZDF

● 以下のURI形式にフォーマット

otpauth://totp/<ラベル>?secret=<Base32の値>

例:otpauth://totp/r1user1?secret=MFRGGZDFMFRGGZDFMFRGGZDFMFRGGZDF

- QRコードに変換
- 認証アプリでスキャン

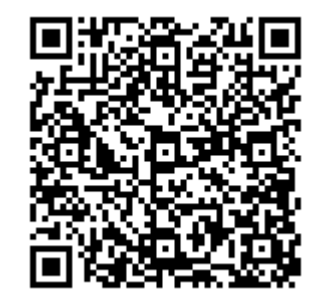

#### yubikeyの紹介

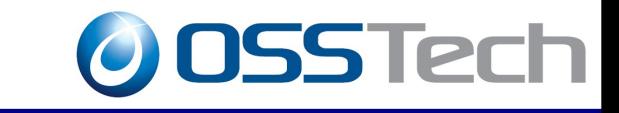

- Yubicoにより開発 – 本社:スウェーデン ● USBインターフェイス – キーボード・ディバイスとして認識される – パスワードを手で入力する必要がない
- 時計は内蔵していない
	- 単独でTOTPは不可
	- 安価で長持ち
- 関連モジュールをオープンソースで提供

– OpenAMとの相性が良い

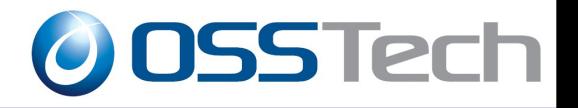

ダウンロードのお勧め

- OpenAMはユーザのニーズを取り込むことによ
	- り着実に進化しています。
- 今回、紹介した機能は、簡単に試してみること が可能です。
- 是非、ダウンロードして使ってみて下さい。

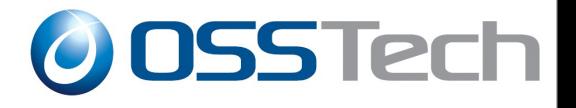

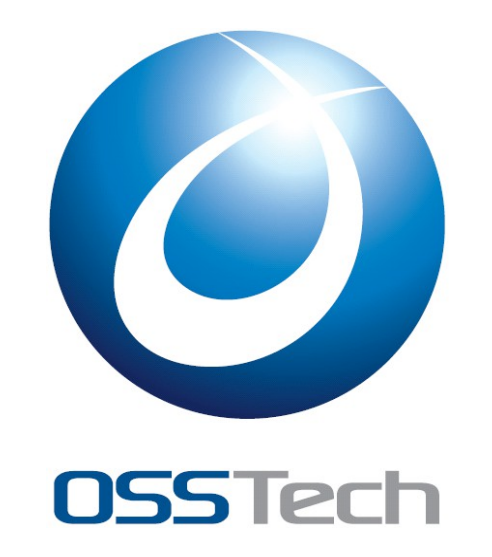

#### オープンソース・ソリューション・テクノロジ株式会社

<http://www.osstech.co.jp/>

お問い合わせ info@osstech.co.jp